# cluster-lensing: A Python PACKAGE FOR GALAXY CLUSTERS AND MISCENTERING

JES FORD<sup>1</sup> AND JAKE VANDERPLAS<sup>2</sup> eScience Institute, University of Washington 3910 15th Ave NE, WRF Data Science Studio Seattle, WA 98195-1570, USA

# ABSTRACT

We describe a new open source package for calculating properties of galaxy clusters, including NFW halo profiles with and without the effects of cluster miscentering. This pure-Python package, cluster-lensing, provides well-documented and easy-to-use classes and functions for calculating cluster scaling relations, including mass-richness and mass-concentration relations from the literature, as well as the surface mass density  $\Sigma(R)$  and differential surface mass density  $\Delta\Sigma(R)$  profiles, probed by weak lensing magnification and shear. Galaxy cluster miscentering is especially a concern for stacked weak lensing shear studies of galaxy clusters, where offsets between the assumed and the true underlying matter distribution can lead to a significant bias in the mass estimates if not accounted for. This software has been developed and released in a public GitHub repository, and is licensed under the permissive MIT license. The cluster-lensing package is archived on Zenodo (Ford 2016). Full documentation, source code, and installation instructions are available at http://jesford.github.io/cluster-lensing/.

Keywords: methods: data analysis – methods: numerical – galaxies: clusters: general – gravitational lensing: weak – dark matter

### 1. INTRODUCTION

Clusters of galaxies are the largest gravitationally collapsed structures to have formed in the history of the universe. As such, they are interesting both from a cosmological as well as an astrophysics perspective. In the former case, the galaxy cluster number density as a function of mass (the cluster mass function) is a probe of cosmological parameters including the fractional matter density  $\Omega_{\rm m}$  and the normalization of the matter power spectrum  $\sigma_8$ . Astrophysically, the deep potential wells of galaxy clusters are environments useful for testing theories of general relativity, galaxy evolution, and gas and plasma physics, among other things (Voit 2005).

The common thread among these diverse investigations is the requisite knowledge of the mass of the galaxy cluster, which is largely composed of its invisible dark matter halo. Although many techniques exist for estimating the total mass of these systems, weak lensing has emerged as somewhat of a gold standard, since it is sensitive to the mass itself, and not to the dynamical state or other biased tracers of the underlying mass. Scaling relations between weak lensing derived masses, and other observables, including richness, X-ray lumi-

nosity and temperature, for examples, are typically calibrated from large surveys and extrapolated to clusters for which gravitational lensing measurements are impossible or unreliable. Since weak lensing masses are often considered the "true" masses, against which other estimates are compared (e.g. Leauthaud et al. 2010; von der Linden et al. 2014; Hoekstra et al. 2015), it is paramount that cluster masses from weak lensing modeling are as unbiased as possible.

For stacked weak lensing measurements of galaxy clusters, an important source of bias in fitting a mass model is the inclusion of the effect of miscentering offsets. Miscentering occurs when the center of the mass distribution – the dark matter halo – does not perfectly coincide with the assumed center around which tangential shear (or magnification) profiles are being measured. Candidate centers for galaxy clusters are necessarily chosen from observational proxies, and often include a single galaxy, such as the brightest or most massive member, or the centroid of some extended quantity like the peak of X-ray emission or average of galaxy positions (George et al. 2012). The particular choice of center may be offset from the true center due to interesting physical pro-

<sup>&</sup>lt;sup>1</sup>jesford@uw.edu

<sup>&</sup>lt;sup>2</sup>jakevdp@uw.edu

cesses such as recent mergers and cluster evolution, or simply due to misidentification of the proxy of interest (Johnston et al. 2007).

The miscentering effect on the stacked weak lensing profile can be included in a proper modeling of the measurement, as done in Johnston et al. (2007); Mandelbaum et al. (2010); Oguri & Takada (2011); George et al. (2012); Sehgal et al. (2013); Oguri (2014); Ford et al. (2014, 2015); Simet et al. (2016). The inclusion of this effect commonly assumes a form for the distribution of offsets, such as a Rayleigh distribution in radius (which represents a 2D Gaussian in the plane of the sky). This distribution is convolved with the standard (centered) halo profile to obtain the miscentered version. Software for calculating these miscentered weak lensing profiles was developed in order to produce results in Ford et al. (2014, 2015), and has recently been publicly released to the astronomical community (Ford 2016).

When many different gravitational lenses are stacked, as is often necessary to increase signal-to-noise for weak lensing measurements, care must be taken in the interpretation of the average signal. The issue here is that the (differential) surface mass density is not a linear function of the mass, so the average of many stacked profiles does not directly yield the average mass of the lens sample. Care must be taken to consider the underlying distribution of cluster masses as well as the redshifts of lenses and sources, all of which affect the amplitude of the measured lensing profile. One approach to this is to use a so-called composite-halo approach (e.g. Hildebrandt et al. 2011; Ford et al. 2012, 2014, 2015; Simet et al. 2016), where profiles are calculated for all individual lens objects and then averaged together to create a model that can be fit to the measurement. The ClusterEnsemble() class discussed in Section 2.3 is designed with this approach in mind.

A popular model for the dark matter distribution in a gravitationally collapsed halo, such as a galaxy cluster, is the Navarro, Frenk, and White (NFW) model. This density profile (given in Equation 1 below) was determined from numerical simulations that included the dissipationless collapse of density fluctuations under gravity (Navarro et al. 1997). The simpler Singular Isothermal Sphere density model, which only has one free parameter in contrast to the two for NFW, does not tend to fit the inner profiles of halos well and is also unphysical in that the total mass diverges (Schneider 2006). Other models such as the generalized-NFW and the Einasto profile tend to better describe the full radial distribution of dark matter in halos, at the expense of

adding a third parameter to characterize the inner slope of the density profiles (see e.g. discussion in Dutton & Macciò 2014). In the software package presented in this work we only include the standard 2-parameter NFW model, but future work should make alternative models available as well.

# 2. DESCRIPTION OF THE CODE

In this section we demonstrate each of the individual modules available in the cluster-lensing package. In Section 2.1 we describe a class for calculating surface mass density profiles directly from NFW and cosmological parameters. Next we outline the functions available for mass-concentration relations in Section 2.2. Then in Section 2.3 we present the class ClusterEnsemble(), and its related functions, which tie together the previously discussed functionality into a framework for easily manipulating and producing profiles for multiple galaxy clusters at once, from common observational quantities. Much of the content of this section comes directly from the online documentation.<sup>2</sup> Throughout the modules, dimensionful quantities are labelled as such by means of the astropy units package.

### 2.1. nfw

The nfw module contains a single class called SurfaceMassDensity(), which computes the surface mass density  $\Sigma(R)$  and the differential surface mass density  $\Delta\Sigma(R)$  using the class methods sigma\_nfw() and deltasigma\_nfw(), respectively. These profiles are calculated according to the analytical formulas first derived by Wright & Brainerd (2000), assuming the spherical NFW model, and can be applied to any dark matter halo: this module is not specific to galaxy clusters.

The 3-dimensional density profile of an NFW halo is given by

$$\rho(r) = \frac{\delta_{\rm c}\rho_{\rm crit}}{(r/r_{\rm s})(1+r/r_{\rm s})^2},\tag{1}$$

where  $r_{\rm s}$  is the cluster scale radius,  $\delta_{\rm c}$  is the characteristic halo overdensity, and  $\rho_{\rm crit} = \rho_{\rm crit}(z)$  is the critical energy density of the universe at the lens redshift. These three parameters<sup>3</sup> must be specified when instantiating the class SurfaceMassDensity(), via the arguments rs, delta\_c, and rho\_crit, respectively. The units on rs are assumed to be Mpc, delta\_c is dimensionless, and rho\_crit is in  $M_{\odot}{\rm Mpc}^{-1}{\rm pc}^{-2}$ , although the actual inclusion of the astropy.units on these variables is optional. The user will probably also want to choose the radial bins for the calculation, which are specified via the

<sup>1</sup> https://github.com/jesford/cluster-lensing

<sup>2</sup> http://jesford.github.io/cluster-lensing/

<sup>&</sup>lt;sup>3</sup> or, in the case of calculating multiple NFW halos at once, three array-like objects representing each of these parameters

keyword argument rbins, in Mpc. The surface mass density is the integral along the line-of-sight of the 3dimensional density:

$$\Sigma(R) = 2 \int_0^\infty \rho(R, y) dy.$$
 (2)

Here R is the projected radial distance (in the plane of the sky).

We can adopt the dimensionless radius  $x \equiv R/r_s$  and, following from Wright & Brainerd (2000), show that:

$$\Sigma(x) = 2r_{\rm s}\delta_{\rm c}\rho_{\rm crit}f(x),\tag{3}$$

where f(x) =

$$\begin{cases} \frac{1}{x^2 - 1} \left( 1 - \ln\left[\frac{1}{x} + \sqrt{\frac{1}{x^2} - 1}\right] / \sqrt{1 - x^2} \right), & \text{for } x < 1; \\ 1/3, & \text{for } x = 1; \\ \frac{1}{x^2 - 1} \left( 1 - \arccos\left(\frac{1}{x}\right) / \sqrt{x^2 - 1} \right), & \text{for } x > 1. \end{cases}$$

$$(4)$$

The differential surface mass density is calculated from the definition

$$\Delta\Sigma(x) \equiv \overline{\Sigma}(\langle x) - \Sigma(x), \tag{5}$$

where

$$\overline{\Sigma}(\langle x \rangle) = \frac{2}{x^2} \int_0^x \Sigma(x') x' dx' \tag{6}$$

is the average surface mass density interior to the dimensionless radius x. The quantity  $\Delta\Sigma$  is what is actually probed by a weak lensing shear measurement (in contrast to magnification which probes the surface mass density  $\Sigma$  directly). It is related to the average tangential shear around a lens by

$$\Delta\Sigma(x) = \langle \gamma_{\rm t}(x) \rangle \Sigma_{\rm crit},\tag{7}$$

where the critical surface mass density is

$$\Sigma_{\rm crit} = \frac{c^2}{4\pi G} \frac{D_{\rm s}}{D_{\rm l} D_{\rm ls}}.$$
 (8)

Here c is the speed of light, G is the gravitational constant, and  $D_{\rm s}$ ,  $D_{\rm l}$ , and  $D_{\rm ls}$  are the angular diameter distances between the observer and source, the observer and lens, and the lens and source, respectively.

We can rewrite the differential surface mass density in the form in which it is computed in **the nfw module**:

$$\Delta\Sigma(x) = r_{\rm s}\delta_{\rm c}\rho_{\rm crit}g(x),\tag{9}$$

where q(x) =

$$\begin{cases}
 \left[ \frac{4/x^2 + 2/(x^2 - 1)}{\sqrt{1 - x^2}} \right] \ln \left( \frac{1 + \sqrt{(1 - x)/(1 + x)}}{1 - \sqrt{(1 - x)/(1 + x)}} \right) \\
 + \frac{4}{x^2} \ln \frac{x}{2} - \frac{2}{(x^2 - 1)}, & \text{for } x < 1; \\
 (10/3) + 4 \ln(1/2), & \text{for } x = 1; \\
 \left[ \frac{8}{x^2 \sqrt{x^2 - 1}} + \frac{4}{(x^2 - 1)^{3/2}} \right] \arctan \sqrt{\frac{x - 1}{1 + x}} \\
 + \frac{4}{x^2} \ln \frac{x}{2} - \frac{2}{(x^2 - 1)}, & \text{for } x > 1. \\
 (10)
\end{cases}$$

Running sigma\_nfw() or deltasigma\_nfw(), with only a specification of halo properties rs, delta\_c, rho\_crit, and radial bins rbins, will lead to the calculation of halo profiles according to Equations 3 and 5 outlined above.

```
>>> from clusterlensing import SurfaceMassDensity
>>> rbins = [0.1, 0.5, 1.0, 2.0, 4.0] # Mpc
>>> smd = SurfaceMassDensity(rs=[0.1],
... rho_crit=[0.2],
... delta_c=[9700.],
... rbins=rbins)
>>> sigma = smd.sigma_nfw()
>>> # surface mass density with default units
>>> sigma[0]
<Quantity [ 129.33333333, 11.64751032, 3.33992059,
0.89839601, 0.23327149] solMass / pc2>
>>> # surface mass density with no units
>>> sigma[0].value
array([ 129.33333333, 11.64751032, 3.33992059,
0.89839601, 0.23327149])
```

These are the standard centered NFW profiles, under the assumption that the peak of the halo density distribution perfectly coincides with the identified halo center. This may not be a good assumption, however, and the user can instead run these calculations for miscentered halos by specifying the optional input parameter offsets. This parameter sets the width of a distribution of centroid offsets, assuming a 2-dimensional Gaussian distribution on the sky. This offset distribution is equivalent to, and implemented in code as, a uniform distribution in angle and a Rayleigh probability distribution in radius:

$$P(R_{\text{off}}) = \frac{R_{\text{off}}}{\sigma_{\text{off}}^2} \exp\left[-\frac{1}{2} \left(\frac{R_{\text{off}}}{\sigma_{\text{off}}}\right)^2\right]. \tag{11}$$

The parameter offsets is equivalent to  $\sigma_{\text{off}}$  in this equation.

```
>>> sigma = smd.sigma_nfw()
>>> sigma[0]
<Quantity [ 38.60655298, 17.57285034, 4.11253461.</pre>
0.93809627, 0.23574031] solMass / pc2>
>>>
>>> # example calculating multiple profiles
>>> smd = SurfaceMassDensity(rs=[0.1,0.2,0.2],
                              rho_crit=[0.2,0.2,0.2],
                              delta_c=[9700,9700,9000],
. . .
                              rbins=rbins,
                              offsets=[0.3,0.3,0.3])
>>> sigma = smd.sigma_nfw()
>>> sigma
<Quantity [[ 38.60655298, 17.57285034, 4.11253461,</pre>
0.93809627, 0.23574031], [ 181.91820855, 92.86651598,
27.34020647, 6.94677803, 1.81488253], [ 168.79009041,
86.16480864, 25.36720188, 6.44546415, 1.68391163]
] solMass / pc2>
```

The miscentered surface mass density profiles are given by the centered profiles (Equations 3 and 5), convolved with the offset distribution (Equation 11). We follow the offset halo formalism first written down by Yang et al. (2006), and applied to cluster miscentering by, e.g. Johnston et al. (2007); George et al. (2012); Ford et al. (2014, 2015); Simet et al. (2016). Specifically, we calculate the offset surface mass density  $\Sigma^{\text{off}}$  as follows:

$$\Sigma^{\text{off}}(R) = \int_0^\infty \Sigma(R|R_{\text{off}}) \ P(R_{\text{off}}) \ dR_{\text{off}}$$
 (12)

$$\Sigma(R|R_{\text{off}}) = \frac{1}{2\pi} \int_{0}^{2\pi} \Sigma(r) d\theta$$
 (13)

Here  $r = \sqrt{R^2 + R_{\rm off}^2 - 2RR_{\rm off}\cos(\theta)}$  and  $\theta$  is the azimuthal angle (Yang et al. 2006). Equation 12 describes the average stacked profile of many different galaxy clusters, where each individual cluster is assumed to have an individual centroid offset, which is drawn from the radial distribution  $P(R_{\rm off})$ , and from a uniform distribution in angle. The  $\Delta\Sigma^{\rm off}$  profile is calculated from  $\Sigma^{\rm off}$ , in analogy with Equations 5 and 6.

```
>>> from clusterlensing import SurfaceMassDensity
>>> rbins = [0.1, 0.5, 1.0, 2.0, 4.0]
>>> # perfectly centered DeltaSigma profile
>>> smd = SurfaceMassDensity(rs=[0.1],
                              rho_crit=[0.2],
                              delta_c=[9700.].
. . .
                              rbins=rbins)
>>> deltasigma = smd.deltasigma_nfw()
>>> deltasigma[0]
<Quantity [ 108.78445455, 25.47093418, 10.29627483,</pre>
3.71631903, 1.23840727] solMass / pc2>
>>> # miscentered DeltaSigma profile
>>> smd = SurfaceMassDensity(rs=[0.1],
                              rho_crit=[0.2],
                              delta_c=[9700.],
. . .
                              rbins=rbins,
                              offsets=[0.3])
>>> deltasigma = smd.deltasigma_nfw()
```

```
>>> deltasigma[0]
<Quantity [ 0.71370144, 9.35821817, 8.90118561, 3.6475417, 1.23610325] solMass / pc2>
```

In the case of perfectly centered clusters, both quantities  $\Sigma$  and  $\Delta\Sigma$  are calculated independently from straightforward formula (Wright & Brainerd 2000). In the miscentered case, however, calculation of  $\Delta\Sigma^{\rm off}$  is more complicated and relies on the quantity  $\Sigma^{\text{off}}$  directly. If the current instantiation of SurfaceMassDensity() has already done the  $\Sigma^{\text{off}}$  calculation, then its result will be employed in calculating  $\Delta \Sigma^{\text{off}}$ ; if not, it will be calculated for the first time. It is because of the interdependence of these two calculations that the decision was made to have the radial bins parameter rbins be passed into the SurfaceMassDensity() object itself, instead of being specified when a particular profile is to be calculated. This choice ensures that the same radial bins will be used for every type of profile (so that  $\Sigma^{\text{off}}$  and  $\Delta\Sigma^{\text{off}}$  correspond to the same radii), but also requires the user to instantiate a new SurfaceMassDensity() object if they want to use different radial bins.

# 2.2. cofm

The cofm module currently contains three functions, each of which calculates halo concentration from mass, redshift, and cosmology, according to a prescription given in the literature. These functions are c\_DuttonMaccio() (for calculations following Dutton & Macciò 2014), c\_Duffy() (following Duffy et al. 2008), and c\_Prada() (for Prada et al. 2012). Halo mass-concentration relations are an area of active research, and there have been discrepancies between results from different observations and simulations, and disagreement surrounding the best choice of model (see e.g. Dutton & Macciò 2014; Klypin et al. 2016). We do not aim to join this discussion here, but focus on outlining the functionality provided by the cluster-lensing package, for calculating these different concentration values.

All three functions require two input parameters (scalars or array-like inputs), which are the halo redshift(s) z and the halo mass(es) m. Specifically, the latter is assumed to correspond to the  $M_{200}$  mass definition, in units of solar masses.  $M_{200}$  is the mass interior to a sphere of radius  $r_{200}$ , within which the average density is  $200\rho_{\rm crit}(z)$ .

The default cosmology used is from the measurements by the Planck Collaboration et al. (2014), which is imported from the module astropy.cosmology.Planck13. However, the user can specify alternative cosmological parameters. For

calculating concentration according to either the Duffy et al. (2008) or the Dutton & Macciò (2014) prescription, the only cosmological parameter required is the Hubble parameter, which can be passed into c\_Duffy() or c\_DuttonMaccio() as the keyword argument h. For the Prada et al. (2012) concentration, the user would want to specify Om\_M and Om\_L (the fractional energy densities of matter and the cosmological constant) in addition to h, in the call to c\_Prada().

The c\_DuttonMaccio() calculation of concentration is done according to the power-law

$$\log_{10} c_{200} = a + b \log_{10} (M_{200} / [10^{12} h^{-1} M_{\odot}]), \tag{14}$$

where

$$a = 0.52 + 0.385 \exp[-0.617 \ z^{1.21}],$$
 (15)

$$b = -0.101 + 0.206z. \tag{16}$$

The above three equations map to Equations 7, 11, and 10, respectively in Dutton & Macciò (2014). The values in these expressions were determined from simulations of halos between 0 < z < 5, spanning over 5 orders of magnitude in mass, and were shown to match observational measurements of low-redshift galaxies and clusters (Dutton & Macciò 2014). This concentration-mass relation is the default one used by the clusters module, discussed in Section 2.3.

```
>>> from clusterlensing import cofm
>>> # single 10**14 Msun halo at z=1
>>> cofm.c_DuttonMaccio(0.1, 1e14)
array([ 5.13397936])
>>> # example with multiple halos
>>> cofm.c_DuttonMaccio([0.1, 0.5], [1e14, 1e15])
array([ 5.13397936,  3.67907305])
```

The concentration calculation in c\_Duffy() is

$$c_{200} = A \left( M_{200} / M_{\text{pivot}} \right)^B (1+z)^C,$$
 (17)

where

$${A, B, C} = {5.71, -0.084, -0.47},$$
 (18)

$$M_{\rm pivot} = 2 \times 10^{12} \ h^{-1} M_{\odot}.$$
 (19)

Equation 17 above corresponds to Equation 4 in Duffy et al. (2008). The values for A, B, and C can be found in Table 1 of that work, where they are specific to the "full" (relaxed and unrelaxed) sample of simulated NFW halos, spanning the redshift range 0 < z < 2.  $M_{\rm pivot}$  can be found in the caption of their Table 1 as well. One caveat with this relation is that the cosmology used in creating the Duffy et al. (2008) simulations was that of the now outdated WMAP5 experiment (Komatsu et al. 2009).

```
>>> from clusterlensing import cofm
>>> # default cosmology (h=0.67777)
>>> cofm.c_Duffy([0.1, 0.5], [1e14, 1e15])
array([ 4.06126115, 2.89302767])
>>> # with h=1
>>> cofm.c_Duffy([0.1, 0.5], [1e14, 1e15], h=1)
array([ 3.93068341, 2.80001099])
```

The c\_Prada() concentration calculation is much more complex, and written in terms of  $\sigma(M_{200}, x_p)$ , the rms fluctuation of the density field. The Prada et al. (2012) halo concentration is given by<sup>4</sup>

$$c_{200} = 2.881 B_0(x_p) \left[ \left( \frac{B_1(x_p) \sigma(M_{200}, x_p)}{1.257} \right)^{1.022} + 1 \right] \times \exp \left( \frac{0.06}{[B_1(x_p) \sigma(M_{200}, x_p)]^2} \right).$$
(20)

The cosmology and redshift dependence is encoded by the variable  $x_p$ , which is

$$x_{\rm p} = \left(\frac{\Omega_{\Lambda,0}}{\Omega_{\rm m,0}}\right)^{1/3} (1+z)^{-1}.$$
 (21)

The functions within Equation 20 are as follows:

$$\sigma(M_{200}, x_{\rm p}) = D(x_{\rm p}) \frac{16.9y_{\rm p}^{0.41}}{1 + 1.102y_{\rm p}^{0.2} + 6.22y_{\rm p}^{0.333}}$$
 (22)

$$y_{\rm p} \equiv \frac{10^{12} h^{-1} M_{\odot}}{M_{200}} \tag{23}$$

$$D(x_{\rm p}) = \frac{5}{2} \left( \frac{\Omega_{\rm m,0}}{\Omega_{\Lambda,0}} \right)^{1/3} \frac{\sqrt{1+x_{\rm p}^3}}{x_{\rm p}^{3/2}} \int_0^{x_{\rm p}} \frac{x^{3/2} dx}{(1+x^3)^{3/2}} (24)^{-3/2} dx$$

$$B_0(x_{\rm p}) = \frac{c_{\rm min}(x_{\rm p})}{c_{\rm min}(1.393)}$$
 (25)

$$B_1(x_{\rm p}) = \frac{\sigma_{\min}^{-1}(x_{\rm p})}{\sigma_{\min}^{-1}(1.393)}$$
 (26)

$$c_{\min}(x_{\mathrm{p}}) = 3.681 + 1.352 \left[ \frac{1}{\pi} \arctan[6.948(x_{\mathrm{p}} - 0.424)] + \frac{1}{2} \right] \tag{27}$$

$$\sigma_{\min}^{-1}(x_{\rm p}) = 1.047 + 0.599 \left[ \frac{1}{\pi} \arctan[7.386(x_{\rm p} - 0.526)] + \frac{1}{2} \right]$$
(28)

In order of appearance above, beginning with our Equation 20, these equations correspond to Equations 14-17, 13, 23a, 23b, 12, 18a, 18b, 19, 20 in Prada et al.

 $<sup>^4</sup>$  we use the subscript "p" to distinguish some variables in the equations from Prada et al. (2012) from those in the current work

(2012). The numerical values in these equations were obtained empirically from the simulations described in that work.

```
>>> from clusterlensing import cofm
>>> cofm.c_Prada([0.1, 0.5], [1e14, 1e15])
array([ 5.06733941, 5.99897362])
>>> cofm.c_Prada([0.1, 0.1, 0.1], [1e13, 1e14, 1e15])
array([ 5.71130928, 5.06733941, 5.30163572])
```

The last code example demonstrates the controversial feature of the Prada et al. (2012) mass-concentration relation – an upturn in concentration values for the highest mass halos. This is in opposition to the canonical view that higher mass halos have lower concentrations (Navarro et al. 1996, 1997; Jing 2000; Bullock et al. 2001).

#### 2.3. clusters

The clusters module is designed to provide a catalog-level tool for calculating, tracking, and updating galaxy cluster properties and profiles, through structuring data from multiple clusters as an updatable Pandas Dataframe, and providing an intelligent interface to the other modules discussed in Sections 2.1 and 2.2. This module contains a single class ClusterEnsemble(), as well as three functions, mass\_to\_richness(), richness\_to\_mass(), and calc\_delta\_c().

The function calc\_delta\_c() takes a single input parameter, the cluster concentration c200 (e.g. as calculated by one of the functions in the cofm module), and returns the characteristic halo overdensity:

$$\delta_{\rm c} = \left(\frac{200}{3}\right) \frac{c_{200}^3}{\ln(1 + c_{200}) - c_{200}/(1 + c_{200})}.$$
 (29)

Both input and output are dimensionless here. For example, to convert a concentration value of  $c_{200} = 5$  to  $\delta_c$ , you could do:

```
>>> from clusterlensing.clusters import calc_delta_c
>>> calc_delta_c(5)
8694.8101906193315
```

The pair of functions mass\_to\_richness() and richness\_to\_mass(), as their names imply, perform conversions between cluster mass and richness. The only required input parameter to mass\_to\_richness() is the mass, and likewise the only required input to richness\_to\_mass() is richness. The calculations assume a power-law form for the relationship between these variables, which is a common simple choice for this scaling relation (e.g. Johnston et al. 2007; Mandelbaum et al. 2008; Andreon & Hurn

**2010**):<sup>5</sup> 
$$M_{200} = M_0 \left(\frac{N_{200}}{20}\right)^{\beta}. \tag{30}$$

Here  $M_0$  is the normalization, which defaults to  $2.7 \times 10^{13}$ , but can be changed in the call to either function by setting the norm keyword argument. The power-law slope  $\beta=1.4$  by default, but can be set by specifying the optional slope input parameter. When these functions are invoked by the ClusterEnsemble() class, they are applied to the particular mass definition  $M_{200}$ , and assume units of  $M_{\odot}$ . However the functions themselves do not assume a mass definition or unit, and can be generalized to any parameter (or type of richness) that has a power-law relationship with mass.

The ClusterEnsemble() class creates, modifies and tracks a Pandas DataFrame containing the properties and attributes of many galaxy clusters at once. When given a new or updated cluster property, it calculates and updates all dependent cluster properties, treating each cluster (row) in the DataFrame as an individual object. This makes it easy to calculate the  $\Sigma(R)$  and  $\Delta\Sigma(R)$  weak lensing profiles for many different mass clusters at different redshifts, with a single command. In contrast to using the SurfaceMassDensity() class discussed in Section 2.1, the user only needs to specify the cluster redshifts and either of the mass or richness. If richness is supplied, then mass is calculated from it, assuming the form of Equation 30 (which is customizable); if mass is specified instead, than the inverse relation is used to calculate richness. In either case the changes are propagated to any dependent variables.

<sup>&</sup>lt;sup>5</sup> Note that the pivot point of 20 is arbitrary, but allows for a straightforward interpretation of  $M_0$  as the mass of cluster with richness 20.

```
delta_c
                       rs
Ω
  0.1
         20 2.700000e+13
                           0.612222 5.839934
   12421.201995 0.104834
  0.2
         20 2.700000e+13
                           0.591082 5.644512
   11480.644557 0.104718
  0.3
         20 2.700000e+13
                           0.569474 5.442457
   10555.781440 0.104636
>>> # specify mass directly
>>> c.m200 = [1e13, 1e14, 1e15]
>>> c.dataframe
                                     r200
                                              c200
    z
             n200
                           m200
        delta_c
  0.1
         9.838141 1.000000e+13
                                 0.439664
                                          6.439529
    15599.114356 0.068276
       50.956400 1.000000e+14
                                 0.914520
                                          4.979102
  0.2
     8612.362538 0.183672
                                          3.886853
  0.3 263.927382 1.000000e+15 1.898248
     4947.982895 0.488377
```

The above examples also demonstrate that cluster masses are converted to concentrations and to characteristic halo overdensities. This assumes the default mass-concentration relation of the c\_DuttonMaccio() form, or the user can instead specify another of the relations by setting the keyword cm="Prada" or cm="Duffy", when the ClusterEnsemble() object is instantiated. Cosmology can also be specified upon instantiation, by setting the cosmology keyword to be any astropy.cosmology object that has an h and a OmO attribute. If not specified explicitly, the default cosmological model used is astropy.cosmology.Planck13. Here is an example of creating a ClusterEnsemble() object that uses the WMAP5 cosmology (Komatsu et al. 2009) and the Duffy et al. (2008) concentration:

```
>>> from astropy.cosmology import WMAP5 as cosmo
>>> c = ClusterEnsemble(z, cm="Duffy",
                       cosmology=cosmo)
>>> c.n200 = [20, 30, 40]
>>> c.dataframe
                     m200
                               r200
                                         c200
    z n200
        delta_c
                       rs
         20 2.700000e+13
0 0.1
                           0.599910 4.520029
    6920.955951 0.132723
       30 4.763120e+13
                           0.702040 4.136873
     5678.897592 0.169703
         40 7.125343e+13
                           0.775889 3.851601
  0.3
     4849.836498 0.201446
```

Instead of using the dataframe attribute, which retrieves the Pandas DataFrame object itself, it might be useful to use the <code>show()</code> method, which prints additional information to the screen, including assumptions of the mass-richness relation:

```
>>> c.show()

Cluster Ensemble:

z n200 m200 r200 c200
delta c rs
```

```
0 0.1
         20 2.700000e+13 0.599910 4.520029
    6920.955951 0.132723
  0.2
         30 4.763120e+13
                           0.702040 4.136873
    5678.897592 0.169703
2 0.3
         40 7.125343e+13
                           0.775889 3.851601
     4849.836498 0.201446
Mass-Richness Power Law:
M200 = norm * (N200 / 20)
  norm: 2.7e+13 solMass
  slope: 1.4
>>> # update the mass-richness parameters
>>> # and show the resulting table
>>> c.massrich_norm = 3e13
>>> c.massrich_slope = 1.5
>>> c.show()
Cluster Ensemble:
    z n200
                     m200
                               r200
                                         c200
        delta_c
                       rs
         20 3.000000e+13
0 0.1
                           0.621353
                                     4.480202
 6784.805438 0.138689
 0.2
         30 5.511352e+13
                          0.737028
                                     4.086481
  5526.615129 0.180358
2 0.3
        40 8.485281e+13 0.822406 3.795500
  4696.109606 0.216679
Mass-Richness Power Law:
M200 = norm * (N200 / 20)
                           slope
  norm: 3e+13 solMass
  slope: 1.5
```

The last example also demonstrates how the slope or normalization of the mass-richness relation can be altered, and the changes propagate from richness through to mass and other variables.

Then all the ingredients are in place to calculate halo profiles by invoking the calc\_nfw() method, which interfaces to the sigma\_nfw() and deltasigma\_nfw() methods of the SurfaceMassDensity() class, and passes it the required inputs  $\{r_{\rm s},\rho_{\rm crit},\delta_{\rm c}\}$  for all the clusters behind the scenes. The value of  $\rho_{\rm crit}$  is calculated at every cluster redshift using the (default astropy.cosmology.Planck13 or user-specified) cosmological model. The user must specify the desired radial bins rbins in Mpc.

```
>>> import numpy as np
>>> # create some logarithmic bins:
>>> rmin, rmax = 0.1, 5. # Mpc
>>> rbins = np.logspace(np.log10(rmin),
                        np.log10(rmax),
                        num = 8)
>>> # calculate the profiles:
>>> c.calc_nfw(rbins=rbins)
>>> # profiles now exist as attributes:
>>> c.sigma_nfw
<Quantity [[ 128.97156123, 62.58323349, 27.01073105,</pre>
10.60607722, 3.88999449, 1.36360964, 0.46464366,
0.15563814], [ 132.13989867, 64.10484454, 27.66159293,
10.85990257, 3.98265113, 1.39599118, 0.47565695,
0.15932308], [ 135.62272115, 65.782882, 28.38138702,
11.14121765, 4.08549675, 1.43196834, 0.48790043,
0.16342108]] solMass / pc2>
```

```
>>> c.deltasigma_nfw

<Quantity [[ 105.3190568 , 72.43842908, 43.74538085, 23.44005481, 11.37085955, 5.10385452, 2.16011364, 0.87479771], [ 107.98098357, 74.25022426, 44.82825347, 24.01505305, 11.64776118, 5.22744541, 2.21219956, 0.89582394], [ 110.88173507, 76.23087398, 46.01581348, 24.64741078, 11.95297965, 5.36391529, 2.26978998, 0.91909571]] solMass / pc2>
```

Similar to the direct use of SurfaceMassDensity(), discussed in Section 2.1, the miscentered profiles can be calculated from the calc\_nfw() method, by supplying the optional offsets keyword with an array-like object of length equal to the number of clusters, where each element is the width of the offset distribution in Mpc ( $\sigma_{\rm off}$  in Equation 11).

```
>>> c.calc_nfw(rbins=rbins, offsets=[0.3,0.3,0.3])
>>> # the offset sigma profile is now:
>>> c.sigma_nfw

<Quantity [[ 42.50844685, 39.74291121, 32.29894213,
18.50988719, 6.16284894, 1.89335218, 0.62609991,
0.20840423], [ 68.10228964, 63.87901872, 52.56539317,
31.20890672, 11.17821854, 3.5884285, 1.20745376,
0.40574057], [ 95.16077234, 89.48298631, 74.29328561,
45.24074628, 17.06333763, 5.66481165, 1.93408383,
0.65518747]] solMass / pc2>
```

Although SurfaceMassDensity() from the nfw module, and ClusterEnsemble().calc\_nfw() from the clusters module, are both capable of computing the same  $\Sigma(R)$  and  $\Delta\Sigma(R)$  profiles, each require different forms of input which would make sense for different use cases. For the studies in Ford et al. (2015), Ford et al. (2014), and Ford et al. (2012), the authors wanted do the profile computations for many clusters at once, while varying the mass and the miscentering offset distribution during the process of fitting the model to the data. What was known were the redshifts and mass proxies (cluster richness in Ford et al. 2015 and Ford et al. 2014, and a previous mass estimate in Ford et al. 2012), and mass-concentration relations from the literature, so the ClusterEnsemble() framework made sense. However, if someone wanted to simply calculate the NFW profiles according to the Wright & Brainerd (2000) formulation, then they might prefer to use SurfaceMassDensity() as a tool to get profiles directly from the NFW and cosmological parameters  $r_{\rm s}$ ,  $\delta_{\rm c}$ , and  $\rho_{\rm crit}(z)$ .

### 2.4. Density Profile Runtime

The calculation of the standard centered NFW profiles is fast, and the runtime is essentially constant, independent of the number of clusters and radial bins involved. The miscentered profile calculation on the other hand, has been optimized as much as possible for a non-parallel pure-Python calculation, but still requires several

| $N_{ m clusters}$ | Centered? | Time [seconds]      |
|-------------------|-----------|---------------------|
| 10                | yes       | $1.26\times10^{-3}$ |
| 10                | no        | 5.6                 |
| 50                | yes       | $1.30\times10^{-3}$ |
| 50                | no        | 27.6                |
| 100               | yes       | $1.42\times10^{-3}$ |
| 100               | no        | 75.0                |

Table 1. Total runtime for calculating both the  $\Sigma(R)$  and  $\Delta\Sigma(R)$  NFW profiles for different numbers of clusters. The calculation time is close to constant for centered calculations. For miscentered calculations, the runtime scales linearly with the number of clusters and with the number of radial bins (these examples all assume 10 bins). These calculations were run on a 2015 MacBook Pro.

integrations. The runtime for the miscentered calculation scales linearly with both numbers of clusters and with the number of radial bins. The time to run these calculations for different numbers of clusters and bins is given in Table 1. A simple shortcut to decrease total run time is to consider binning clusters, to ensure you are not calculating a nearly identical profile multiple times. Of course, care must be taken to avoid stacking clusters of very different masses, as discussed in the introduction.

#### 3. EXAMPLES

Here we demonstrate the calculation of NFW profiles for some of the most massive clusters in the Canada-France-Hawaii Telescope Lensing Survey (CFHTLenS; Heymans et al. 2012; Erben et al. 2013) in Section 3.1, and show how to use cluster-lensing to fit a model to your data in Section 3.2.

# 3.1. Profiles of CFHTLenS Clusters

As an example use case, we take CFHTLenS public galaxy cluster catalog, which is available on Zenodo<sup>6</sup> (Ford 2014). This dataset was previously explored using a pre-release version of the cluster-lensing software in Ford et al. (2014, 2015). The W1 field of this survey contains 10,745 galaxy cluster candidates in the redshift range 0.2 < z < 0.9:

<sup>6</sup> http://dx.doi.org/10.5281/zenodo.51291

```
[ 34.6224, -7.32768, 0.5, 3.619, 8.]])
>>>
>>> redshift = data[:, 2]
>>> sig = data[:, 3]
>>> richness = data[:, 4]
```

We select a subset of the lower redshift clusters that were detected at high significance. Then we import clusterlensing to create a dataframe of the cluster properties, of which we just print the first several, and calculate the NFW profiles.

```
>>> # select a subset
>>> here = (sig > 15) & (redshift < 0.5)
>>> sig[here].shape
(15.)
>>> z = redshift[here]
>>> n200 = richness[here]
>>>
>>> import clusterlensing
>>> c = clusterlensing.ClusterEnsemble(z)
>>> c.n200 = n200
>>> c.dataframe.head()
    z n200
                     m200
                                r200
                                          c200
         delta_c
                       rs
        181 5.897552e+14
                           1.531367
                                     3.966101
    5173.016417 0.386114
   0.3 420 1.916332e+15
                            2.357815 3.658237
     4332.615805 0.644522
        176 5.670737e+14
                            1.511478 3.980218
    5213.746469 0.379747
       113 3.049521e+14
                            1.277703 4.341779
     6324.420397 0.294281
   0.4 162 5.049435e+14
                            1.454129 4.022285
     5336.272412 0.361518
>>> rbins = np.logspace(np.log10(0.1),
                        np.log10(10.0), num=20)
>>> c.calc_nfw(rbins)
```

Next we import the matplotlib and seaborn libraries and configure some settings to make our plots more readable. The first plot we create with the commands below presents the  $\Sigma(R)$  profiles for every one of these 15 clusters, and is given in Figure 1.

```
>>> import matplotlib.pyplot as plt
>>> import seaborn as sns; sns.set()
>>> import matplotlib
>>> matplotlib.rcParams["axes.labelsize"] = 20
>>> matplotlib.rcParams["legend.fontsize"] = 20
>>>
>>> # strings for plots
>>> raxis = "$R\ [\mathrm{Mpc}]$"
>>> sgma = "$\Sigma(R)$"
>>> sgmaoff = "$\Sigma^\mathrm{off}(R)$"
>>> delta = "$\Delta$"
>>>
    sgmaunits = " {M_{\oodot} \setminus mathrm{pc}^{-2}}"
>>>
>>> # order from high to low richness
    order = c.n200.argsort()[::-1]
>>>
>>>
>>> for s, n in zip(c.sigma_nfw[order], c.n200[order]):
        plt.plot(rbins, s, label=str(int(n)))
>>> plt.xscale("log")
>>> plt.legend(fontsize=10)
```

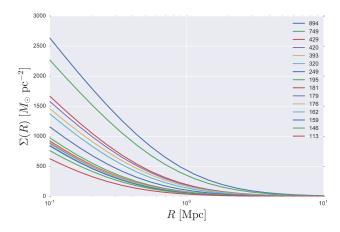

Figure 1. Surface mass density profiles  $\Sigma(R)$  for all 15 clusters used in this example. These are the most significant (S/N > 15) clusters detected at low redshifts (z < 0.5) in the W1 field of CFHTLenS. See the text for links to download this public dataset. The legend gives the richness values estimated in Ford et al. (2015) corresponding to each of these clusters, which are assumed to scale with mass. They are listed from highest to lowest richness, in the same order as the curves.

```
>>> plt.ylabel(sgma+sgmaunits)
>>> plt.xlabel(raxis)
>>> plt.tight_layout()
>>> plt.savefig("f1.eps")
>>> plt.close() # output is Figure 1
```

If we had made a stacked measurement of the shear or magnification profile of these clusters, then we would want to know what the average profile of the stack looks like. Since we already have the individual profiles, we just need to calculate the mean across the 0<sup>th</sup> axis of the sigma\_nfw and deltasigma\_nfw attribute arrays. The plot of these average profiles is given in Figure 2.

```
>>> sigma = c.sigma_nfw.mean(axis=0)
>>> dsigma = c.deltasigma_nfw.mean(axis=0)
>>>
>>> plt.plot(rbins, sigma, label=sgma)
>>> plt.plot(rbins, dsigma, "--", label=delta+sgma)
>>> plt.legend()
>>> plt.ylim([0., 1400.])
>>> plt.xscale("log")
>>> plt.xlabel(raxis)
>>> plt.ylabel(sgmaunits)
>>> plt.tight_layout()
>>> plt.savefig("f2.eps")
>>> plt.close() # output is Figure 2
```

Finally, we may want to investigate whether cluster miscentering has a significant effect on our sample. We would calculate the miscentered profiles, given in Figure 3, which could be compared to the centered profiles in Figure 2 to see which is a better fit to our measurement. Below we will assume that the miscentering offset distribution peaks at 0.1 Mpc.

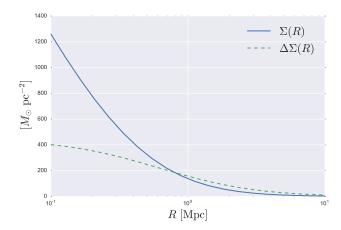

Figure 2. The average of all the surface mass density profiles  $\Sigma(R)$  for each of the clusters shown in Figure 1 is given in blue. The green curve is the average of all the individual differential mass density profiles  $\Delta\Sigma(R)$ . These curves assume clusters are perfectly centered on their NFW halos.

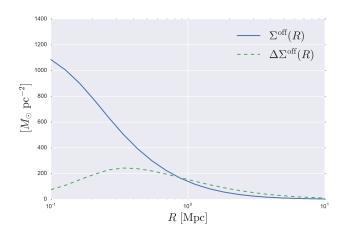

Figure 3. Same as Figure 2 but for miscentered profiles. Cluster centroid offsets are assumed to follow a Rayleigh probability distribution (Equation 11, discussed in Section 2.1), which is convolved with the perfectly centered profiles to achieve this result.

```
>>> offsets = np.ones(c.z.shape[0]) * 0.1
>>> c.calc_nfw(rbins, offsets=offsets)
>>> sigma_offset = c.sigma_nfw.mean(axis=0)
>>> dsigma_offset = c.deltasigma_nfw.mean(axis=0)
>>>
>>> plt.plot(rbins, sigma_offset, label=sgmaoff)
>>> plt.plot(rbins, dsigma_offset, "--",
             label=delta+sgmaoff)
>>> plt.legend()
>>> plt.ylim([0., 1400.])
>>> plt.xscale("log")
>>> plt.xlabel(raxis)
>>> plt.ylabel(sgmaunits)
>>> plt.tight_layout()
>>> plt.savefig("f3.eps")
>>> plt.close() # output is Figure 3
```

The above example shows a simple application of cluster-lensing to a real dataset – a subset of the CFHTLenS cluster catalog. For this example we kept the customizations to a minimum, but as shown in Sections 2.3, the user can alter the parameters in the power-law relation used to convert richness to mass, choose the form of the mass-concentration relation assumed for the NFW profiles, and specify a particular background cosmology. When fitting a model produced by cluster-lensing to a measurement, one could iterate through parameters in this space by setting various attributes of the ClusterEnsemble() object (as done, e.g. in Ford et al. 2014, 2015).

# 3.2. Fitting a Model

This example demonstrates the use of the emcee package (Foreman-Mackey et al. 2013), to draw Markov chain Monte Carlo samples for fitting a model to a measurement of galaxy cluster shear. We start by creating a synthetic measurement, by using cluster-lensing to create a miscentered  $\Delta\Sigma(R)$  profile to which we add some random scatter. Our goal will be to estimate both the mass and the centroid offset of the fake cluster (which has true  $M_{200}=10^{14}M_{\odot}$  and  $\sigma_{\rm off}=0.3$  Mpc), by fitting the offset halo model provided by cluster-lensing. We will assume the cluster redshifts z=0.2 are known.

```
>>> import numpy as np
>>> from clusterlensing import ClusterEnsemble
>>> logm_true = 14
>>> off_true = 0.3
>>>
>>> nbins = 10
>>> rbins = np.logspace(np.log10(0.1), np.log10(5),
                        num=nbins)
>>> redshift = [0.2]
>>> cdata = ClusterEnsemble(redshift)
>>> cdata.m200 = [10**logm_true]
>>> cdata.calc_nfw(rbins=rbins, offsets=[off_true])
   dsigma_true = cdata.deltasigma_nfw.mean(axis=0).value
>>>
>>> # add scatter with a stddev of 20% of data
>>> noise = np.random.normal(scale=dsigma_true*0.2,
>>> y = dsigma_true + noise
>>> yerr = np.abs(dsigma_true/3) # 33% error bars
```

We follow a Bayesian approach, and define functions for the likelihood and posterior probabilities. We use an uninformative flat prior, which is constant in the reasonable ranges  $10 < \log(M_{200}/M_{\odot}) < 16$  and  $0 < \sigma_{\rm off} < 5$  Mpc, and zero outside of those ranges.

```
>>> # probability of the data given the model
>>> def lnlike(theta, z, rbins, data, stddev):
        logm, offsets = theta
        # calculate the model
        c = ClusterEnsemble(z)
        c.m200 = [10 ** logm]
. . .
        c.calc_nfw(rbins=rbins, offsets=[offsets])
        model = c.deltasigma_nfw.mean(axis=0).value
. . .
        diff = data - model
. . .
        lnlikelihood = -0.5 * np.sum(diff**2 / stddev**2)
        return lnlikelihood
. . .
>>>
>>> # uninformative prior
>>> def lnprior(theta):
        logm, offset = theta
        if 10 < logm < 16 and 0.0 <= offset < 5.0:
            return 0.0
            return -np.inf
>>>
>>> # posterior probability
>>> def lnprob(theta, z, rbins, data, stddev):
        lp = lnprior(theta)
        if not np.isfinite(lp):
. . .
            return -np.inf
. . .
            return lp + lnlike(theta, z, rbins, data, stddev)
```

With the help of emcee (Foreman-Mackey et al. 2013), we use 20 walkers to draw 500 samples each from the posterior. The sampling process below took 49 minutes to run (on a recent Mac-Book Pro), which is significant because of the miscentering integrations involved. As shown in Table 1, the calculations can be many times faster for the centered cluster case.

Finally, we use the corner module (Foreman-Mackey 2016) to neatly display the results. We discard a burn-in period encompassing the first 50 steps, which was chosen by eye after plotting the walker positions. Figure 4 shows that the posterior distribution for the best fit mass and centroid offset overlaps with the input values (blue lines).

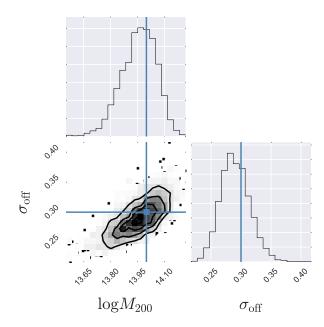

Figure 4. Posterior probability distributions for the two estimated model parameters, the logarithm of the mass, and the centroid offset. The true input values of these parameters are shown by the blue lines, and are  $\log(M_{200}/M_{\odot})=14$  and  $\sigma_{\rm off}=0.3$  Mpc. Random noise was added to the synthetic shear "measurement", which is why the peaks of the distributions do not exactly match the true input values.

```
>>> import seaborn; seaborn.set()
>>> import corner
>>> import matplotlib
>>> matplotlib.rcParams["axes.labelsize"] = 20
>>>
>>> burn_in_step = 50
>>> samples = sampler.chain[:, burn_in_step:,
... :].reshape((-1, ndim))
>>> fig = corner.corner(samples,
... labels=["$\mathrm{log}M_{200}$",
... "$\sigma_\mathrm{off}$"],
... truths=[logm_true, off_true])
>>> fig.savefig("f4.eps") # output is Figure 4
```

# 4. RELATION TO EXISTING CODE

The cluster-lensing project offers some unique capabilities over other publicly-available software, most notably the cluster miscentering calculations. Here we attempt to compare the software presented in this work with other open source tools that we are aware of, and show how cluster-lensing fits into the larger ecosystem of astronomical software.

Colossus is a Python package aimed at cosmology, halo, and large-scale structure calculations (Diemer 2015). It was used in work by Diemer & Kravtsov

(2015) and is made available under the MIT license<sup>7</sup>. Much of the functionality of cluster-lensing appears to overlap with Colossus, including mass-concentration relations (although Colossus has the advantage of containing many more relations from the literature) and NFW surface mass density profiles. However, cluster-lensing also provides the miscentered halo calculations, which are are lacking from Colossus.

While Diemer (2015) has chosen to implement basic cosmological calculations from scratch, cluster-lensing instead relies on external modules supplied by astropy. The only dependencies claimed by Colossus are numpy (Walt et al. 2011) and scipy (Jones et al. 2001-), whereas cluster-lensing additionally requires astropy (Astropy Collaboration et al. 2013) and pandas (McKinney 2010). Fewer dependencies might be seen as a positive feature of Colossus; on the other hand, astropy could be viewed as possibly a more robust source for standard astronomical and cosmological calculations, since it is maintained by a large community of developers.

Another related set of code is provided by Jörg Dietrich's NFW routines, archived on Zenodo (Dietrich 2016), and available on GitHub<sup>8</sup>. These Python modules calculate NFW profiles for  $\Sigma(R)$  and  $\Delta\Sigma(R)$ , as well as the 3-dimensional density profiles and total mass and projected mass inside a given radius. cluster-lensing goes beyond the functionality of Dietrich (2016) by supplying means for calculating cluster miscentering, and having a built-in framework for handling many halos at once. For Dietrich (2016), the user must provide the halo concentration (along with mass and redshift) to the NFW() class, but additional routines are available for converting mass to concentration, including Duffy et al. (2008) and another by Dolag et al. (2004) (a partial overlap with the mass-concentration relations provided by cluster-lensing). Dietrich (2016) depends on astropy for cosmological calculations and units, similar to cluster-lensing, as well as the numpy and scipy packages.

#### 5. FUTURE DEVELOPMENT

Some of the future plans for cluster-lensing include adding support for different density profiles. Currently only the NFW model is provided, and alternative mass density models would make the package more complete and useful. The first priority will be inclusion of the Einasto profile (Einasto 1965), and later possibilities may include the generalized-NFW (Zhao 1996). The default cosmology is currently that of Planck Collab-

oration et al. (2014), but should be updated to Planck Collaboration et al. (2015), since this is now available as astropy.cosmology.Planck15 (the user can currently specify this cosmology, it is just not the default).

When surface mass density profiles have to be calculated many times for many clusters, as is the case when iterating over parameters in the process of fitting a model, the processing time can become lengthy. This issue is most pronounced for calculation of miscentered profiles, which require the convolution laid out in Equations 12 and 13. One major improvement to cluster-lensing will be the option to use parallel-processing in these computations. The likely structure of this parallelism will be to divide the halos in a ClusterEnsemble() catalog object among the parallel threads, which will calculate the profiles for each of their assigned clusters.

All of these future developments are currently listed as issues on the GitHub repository. This GitHub Issue tracker<sup>9</sup> will continue to serve as the central place for listing future improvements and feature requests. Users and potential-users alike are encouraged to submit ideas and requests through that URL.

#### 6. SUMMARY

In this work we presented cluster-lensing, a pure-Python package for calculating galaxy cluster profiles and properties. We described and gave worked examples of all the functionality currently available, including mass-concentration and mass-richness scaling relations, and the surface mass density profiles  $\Sigma(R)$  and  $\Delta\Sigma(R)$ , which are relevant for gravitational lensing. The latter density profiles are not cluster-specific, but apply to any mass halo that can be approximated by the NFW prescription. The structure of cluster-lensing is ideal for calculating properties and profiles for many galaxy clusters at once. This "composite-halo" approach (i.e. Ford et al. 2015), is especially useful for fitting models to a stacked sample of clusters that span a range of mass and/or redshift.

Compared to existing code, cluster-lensing stands out by seemingly being the only publicly-available software for calculating miscentered halo profiles. Miscentering is a problem of great relevance for stacked weak lensing studies of galaxy clusters, where halo centers are imperfectly estimated from observational data or simply not well defined (as is the case for individual nonspherical halos – for example in merging systems). The resulting offsets between the assumed and real centers change the shape of the measured shear or magnification profile and need to be accounted for in the modeling.

<sup>7</sup> http://www.benediktdiemer.com/code/

<sup>8</sup> https://github.com/joergdietrich/NFW

<sup>9</sup> https://github.com/jesford/cluster-lensing/issues

cluster-lensing is released under the MIT license, and archived on Zenodo (Ford 2016). It being developed in a public repository on GitHub: http://github.com/jesford/cluster-lensing/. Contributions to the code can be made by submitting a pull request to the repository, and we welcome feedback, suggestions, and feature requests through GitHub issues, or by emailing the author. Full documentation (including much of the content of this paper), as well as installation instructions and examples, are available in the online documentation, at http://jesford.github.io/cluster-lensing/. If cluster-lensing is used in a research project, the authors would appreciate citations to the code (i.e. Ford 2016) and this paper.

# ACKNOWLEDGEMENTS

The authors are grateful for funding from the Washington Research Foundation Fund for Innovation in Data-Intensive Discovery and the Moore/Sloan Data Science Environments Project at the University of Washington. JF acknowledges the International Space Science Institute (ISSI), which supported very useful workshops that helped in the development of this work.

Software: NumPy (Walt et al. 2011), SciPy (Jones et al. 2001-), Pandas (McKinney 2010), matplotlib (Hunter 2007), IPython (Pérez & Granger 2007), AstroPy (Astropy Collaboration et al. 2013), Seaborn (Waskom et al. 2016), emcee (Foreman-Mackey et al. 2013), corner (Foreman-Mackey 2016).

#### REFERENCES

- Andreon, S., & Hurn, M. A. 2010, MNRAS, 404, 1922
   Astropy Collaboration, Robitaille, T. P., Tollerud, E. J., et al. 2013, A&A, 558, A33
- Bullock, J. S., Kolatt, T. S., Sigad, Y., et al. 2001, MNRAS, 321, 559
- Diemer, B. 2015, Colossus: COsmology, haLO, and large-Scale StrUcture toolS, Astrophysics Source Code Library, ascl:1501.016
- Diemer, B., & Kravtsov, A. V. 2015, ApJ, 799, 108
   Dietrich, J. 2016, NFW: NFW v0.1, Zenodo, doi:10.5281/zenodo.50664
- Dolag, K., Bartelmann, M., Perrotta, F., et al. 2004, A&A, 416,
- Duffy, A. R., Schaye, J., Kay, S. T., & Dalla Vecchia, C. 2008, MNRAS, 390, L64
- Dutton, A. A., & Macciò, A. V. 2014, MNRAS, 441, 3359 Einasto, J. 1965, Trudy Astrofizicheskogo Instituta Alma-Ata, 5,
- Erben, T., Hildebrandt, H., Miller, L., et al. 2013, MNRAS, 433,  $2545\,$
- Ford, J. 2014, CFHTLenS 3D-MF Galaxy Cluster Catalog, Zenodo, This catalog was made public as part of work by the CFHTLenS collaboration., doi:10.5281/zenodo.51291
- —. 2016, cluster-lensing: v0.1.2, Zenodo, doi:10.5281/zenodo.51370
- Ford, J., Hildebrandt, H., Van Waerbeke, L., et al. 2014, MNRAS, 439, 3755
- —. 2012, ApJ, 754, 143
- Ford, J., Van Waerbeke, L., Milkeraitis, M., et al. 2015, MNRAS, 447, 1304
- Foreman-Mackey, D. 2016, The Journal of Open Source Software, 24, doi:10.21105/joss.00024
- Foreman-Mackey, D., Hogg, D. W., Lang, D., & Goodman, J. 2013, PASP, 125, 306
- George, M. R., Leauthaud, A., Bundy, K., et al. 2012, ApJ, 757,
- Heymans, C., Van Waerbeke, L., Miller, L., et al. 2012, MNRAS, 427, 146
- Hildebrandt, H., Muzzin, A., Erben, T., et al. 2011, ApJL, 733, L30
- Hoekstra, H., Herbonnet, R., Muzzin, A., et al. 2015, MNRAS,  $449,\,685$
- Hunter, J. D. 2007, Computing In Science & Engineering, 9, 90 Jing, Y. P. 2000, ApJ, 535, 30

- Johnston, D. E., Sheldon, E. S., Wechsler, R. H., et al. 2007, ArXiv e-prints, astro-ph/0709.1159, arXiv:0709.1159
- Jones, E., Oliphant, T., Peterson, P., et al. 2001–, SciPy: Open source scientific tools for Python, http://www.scipy.org/, [Online; accessed 2016-04-27]
- Klypin, A., Yepes, G., Gottlöber, S., Prada, F., & Heß, S. 2016, MNRAS, 457, 4340
- Komatsu, E., Dunkley, J., Nolta, M. R., et al. 2009, ApJS, 180, 330
- Leauthaud, A., Finoguenov, A., Kneib, J.-P., et al. 2010, ApJ, 709, 97
- Mandelbaum, R., Seljak, U., Baldauf, T., & Smith, R. E. 2010, MNRAS, 405, 2078
- Mandelbaum, R., Seljak, U., & Hirata, C. M. 2008, JCAP, 8, 6
  McKinney, W. 2010, in Proceedings of the 9th Python in Science Conference, ed. S. van der Walt & J. Millman, 51 – 56
- Navarro, J. F., Frenk, C. S., & White, S. D. M. 1996, ApJ, 462, 563
- -.. 1997, ApJ, 490, 493
- Oguri, M. 2014, MNRAS, 444, 147
- Oguri, M., & Takada, M. 2011, PhRvD, 83, 023008
- Pérez, F., & Granger, B. E. 2007, Computing in Science and Engineering, 9, 21
- Planck Collaboration, Ade, P. A. R., Aghanim, N., et al. 2014, A&A, 571, A16
- —. 2015, ArXiv e-prints, arXiv:1502.01589
- Prada, F., Klypin, A. A., Cuesta, A. J., Betancort-Rijo, J. E., & Primack, J. 2012, MNRAS, 423, 3018
- Schneider, P. 2006, in Saas-Fee Advanced Course 33:
  - Gravitational Lensing: Strong, Weak and Micro, ed.
  - G. Meylan, P. Jetzer, P. North, P. Schneider, C. S. Kochanek, & J. Wambsganss,  $269{-}451$
- Sehgal, N., Addison, G., Battaglia, N., et al. 2013, ApJ, 767, 38
  Simet, M., McClintock, T., Mandelbaum, R., et al. 2016, ArXiv e-prints, arXiv:1603.06953
- Voit, G. M. 2005, Reviews of Modern Physics, 77, 207
- von der Linden, A., Allen, M. T., Applegate, D. E., et al. 2014, MNRAS, 439, 2
- Walt, S. v. d., Colbert, S. C., & Varoquaux, G. 2011, Computing in Science and Engg., 13, 22
- Waskom, M., Botvinnik, O., drewokane, et al. 2016, seaborn: v0.7.0 (January 2016), Zenodo, doi:10.5281/zenodo.45133
- Wright, C. O., & Brainerd, T. G. 2000, ApJ, 534, 34

Yang, X., Mo, H. J., van den Bosch, F. C., et al. 2006, MNRAS, 373, 1159

Zhao, H. 1996, MNRAS, 278, 488